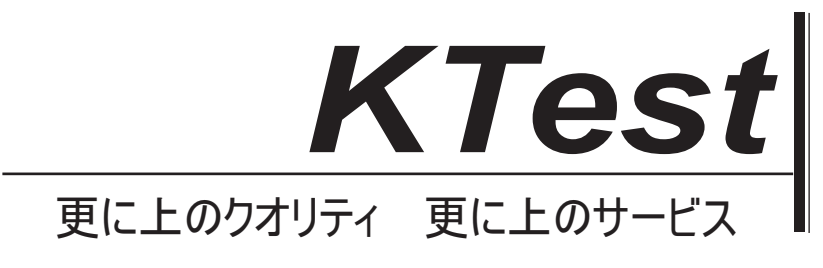

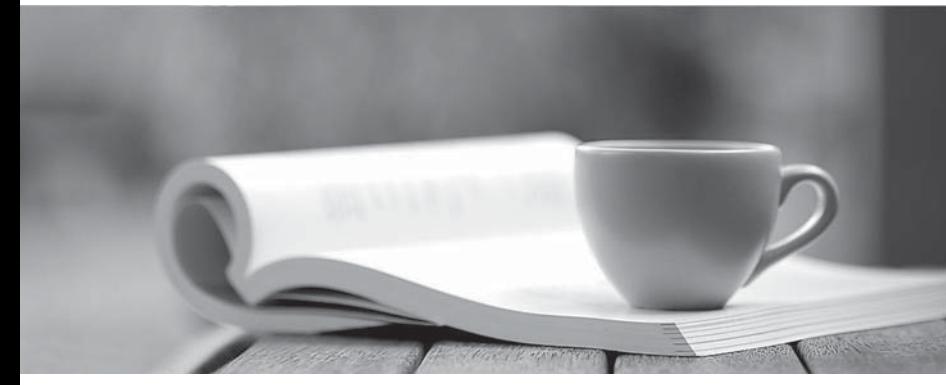

問題集

1年で無料進級することに提供する http://www.ktest.jp

## **Exam** : **SU0-123**

## **Title : Huawei Cert Datacom** Huawei Cert Datacom Pro.-Building IP Telecom **Network**

## **Version** : V8.02

- 1. 传统 IP 转发在流量工程方面的描述正确的有
- A. 考虑了带宽、链路属性等因素
- B. IGP
- C. 可以根据来源进行控制流量转发
- D. 是面向连接的,可以实现显式路径<br>Answer: B

- 2. LDP PDU 头部的长度为() 个字节
- A. 10
- B. 20
- C. 40
- $D. 10 \sim 40$
- Answer: A
- 3. 以下哪个状态是 LDP Session 成功建立的标志
- A. INITIALIZED
- B. OPENREC
- C. OPENSENT
- D. OPERATIONAL
- Answer: D
- 4. 以下关于基于接口的标签空间描述不正确的是
- A. LSR 为一个目的地址只分配一个标签
- B. LSR
- C. 和基于平台的标签空间相比, 具有更高的安全性
- D. 当 LSR 收到带标签的报文, 只检查入标签进行转发而并不检查入接口

Answer: ABD

- 5. 以下哪条命令用于 Egress 节点向倒数第二跳分配显式空标签, 值为 0 ?
- A. label advertise explicit-null
- B. label advertise implicit-null
- C. label advertise non-null
- D. label advertise total

Answer: A

- 6. 在 VRP5 中 LDP 环路检测的路径向量
- A. 16
- B. 缺省值为 15
- C. 32
- D. 32
- Answer: C

7. MPLS BGP VPN 中, 当 MPLS VPN 用户路由转换为 VPNv4 路由传递时, 携带哪种 Route Target? A. Export RT

B. Implied RT C. Import RT D. Extended RT

Answer: A

- 8. 一个 OSPF 进程可以属于多个 VPN-instance。
- A. True
- B. False

Answer: B

9. MPLS BGP VPN OSPF 超级 Backbone 实现中, MP-BGP 传递 VPNv4 路由信息时携带以下哪些 BGP 扩展属性?

- A. OSPF Domain Identifier Extended Community
- B. OSPF Route Type Extended Community
- C. OSPF Router ID Extended Community
- D. Route Distinguisher
- E. Route Target
- Answer: ABCE
- 10. 关于 MPLS TE 的实现方式, 以下说法正确的是
- A. 目前主流的 MPLS TE 实现方式包括 RSVP-TE 和 CR LDP-TE。
- B. RSVP-TE 技术较为复杂, 扩展性较差。
- C. CR LDP-TE 技术比较简单, 扩展性较好。
- D. 因为 CR LDP-TE 技术的优点, 所以是使用最多的 MPLS TE 实现方式。
- Answer: ABC

11. 在隧道接口视图下可以使用命令 mpls te igp metric 改变 TE 隧道的 IGP 度量值, 如果使用绝对度量 absolute, 则 TE 隊道的度量值就是配置的值。

- A. True
- B. False
- Answer: A

12. VRP 上使用 display mpls te tunnel-interface Tunnel 0 命令查看隧道状态为 down, 以下可能的故障原 因是:

- A. 该隧道路径上的所有路由器是否都启动了 mpls te。
- B. 该隧道路径上的所有路由器是否都启动 mpls rsvp-te。
- C. 该隧道路径上的所有路由器是否都启动了 mpls te cspf。
- D. 该隧道起点路由器上是否将流量引入到隧道。

## Answer: ABC

13. QoS 中, 影响端到端的时延的参数可能有()

- A. 传输时延 スティッシュ しょうしょう しょうしょう しょうしょう しょうしゅう しょうしゅう しょうしゅう しょうしゅう しょうしゅう しょうしゅう
- B. 处理时延 $\,$
- C. 抖动时延

D. Answer: ABD

14. 在 QoS 中, 缺省情况下, AF PHB 有多少种类别?

A. 1

B. 3

C. 4

D. 8 and 2012 **Contract the Contract of Contract Contract of Contract Contract Contract On Contract Contract Contract Contract Contract Contract Contract Contract Contract Contract Contract Contract Contract Contract Contr** 

Answer: C

15. 常用的流量监管和流量整形技术有:

- A. CAR
- B. GTS AND THE CONSTRUCTION OF THE CONSTRUCTION OF THE CONSTRUCTION OF THE CONSTRUCTION OF THE CONSTRUCTION OF THE CONSTRUCTION OF THE CONSTRUCTION OF THE CONSTRUCTION OF THE CONSTRUCTION OF THE CONSTRUCTION OF THE CONSTRU

C. FIFO

D. LR

Answer: ABD

16. 命令"° qoslr oir 54000 cbs 5000 ebs 0"应该在()下进行配置。

- A.
- B.
- C.
- D. 任意视图 コンピューティング こうしょうかい しょうしょう しょうしょう しんしょう しょうしゅう しょうしゅう しょうしゅう しょうしゅう しょうしゅう

Answer: B

17. WFQ

- A. 可以减小延迟的抖动
- B. 可以减小数据量小的交互式应用的延迟
- C. 当流的数目减少时, 能自动增加现存流可占的带宽
- D. 用户不能使用 ACL 自己定义流分类

Answer: ABCD

18. QoS 中, 可以和 RTP 结合使用的队列有:

- A. FIFO
- B. PQ. The contract of the contract of the contract of the contract of the contract of the contract of the contract of the contract of the contract of the contract of the contract of the contract of the contract of the con
- C. CQ in the contract of the contract of the contract of the contract of the contract of the contract of the contract of the contract of the contract of the contract of the contract of the contract of the contract of the c
- D. WFQ
- E. CBQ

Answer: ABCDE

19. 关于流量监管和流量整形, 以下说法不正确的是:

- A. 流量监管会引入额外的延迟, 流量整形几乎不引入额外的延迟
- B. 流量监管几乎不引入额外的延迟, 流量整形会引入额外的延迟
- C. 流量监管和流量整形使用令牌桶控制流量
- D. 流量监管和流量整形都能对流量及其资源分配起调控作用

Answer: A

20. QoS

A. PBR

B. CAR **B. CAR** 

C. WRED

D. QPPB

Answer: ABD

- 21. 流分类和 ACL 的区别说法错误的是:
- A. 在基于类的 QoS 中, 流分类即 traffic classifier, 它是以 ACL 为基础的, 但不同于 ACL
- B. 流分类只有分类匹配一个作用, 而没有表明对符合分类的流做出什么动作
- C. ACL 本身是为了访问控制, 所以附带有 deny 和 permit 的动作
- D. 二者匹配的范围不同, 就目前而言, 流分类所能匹配的流范围小于等于 ACL

Answer: D

22. LDP FRR 采用以下哪种标签分发协议:

- A. LDP
- B. RSVP
- C. MP-BGP
- D. MOSPF
- Answer: A

23. 下游节点在收到PATH消息以后,通过什么标记,就能分辨出该LSP是一条需要快速重路由保护的LSP。 A. SE

- B. 局部保护标记。
- C. 记录标签标记。
- D. 保护带宽标记。

Answer: B

24. 下游节点通过从上游节点收到的 PATH 消息的 SESSION\_ATTRIBUT 对象中的局部保护标记来分辨 LSP

A. True

B. False

Answer: A

25. BGP 协议为了支持 GR, 做了如下扩展:

A. 在 BGP 的 OPEN 消息中, 增加了一种表示 GR 的能力, 称为 Graceful Restart Capability 。这种能力 被 BGP 用来向邻居表示其支持 Graceful restart 的能力。

B. 在 Keepalive 报文中增加 TLV 211 表明路由器发生了重启。

C. 定义了两个重要的定时器: Restart timer 和 Wait-For-EOR timer。

D. 在 Update 报文中, 新增加一个 EOR (End-of-RIB) 标志, 用于表明路由信息向邻居更新完毕。 Answer: ACD

26. 关于 SDH 环网, 以下说法正确的有: A. 通常为实现保护机制, 50% 的带宽将保留 B. 可以根据网络中实际流量改变带宽 C. 能够提供保护和快速恢复机制 D. 基于点到点、电路交换的设计 Answer: ACD

27. RPR MAC 仲裁机制对上环和过环业务的优先级顺序是 A. 过环 PTQ、过环 STQ、上环 A、上环 B、上环 C。 B. 过环 PTQ、上环 A、过环 STQ、上环 B、上环 C。 C. 过环 PTQ、上环 A、上环 B、上环 C、过环 STQ。 D. 过环 PTQ、上环 A、上环 B、过环 STQ、上环 C。 Answer: B

28. 网络上运行 VRRP 之后, 以下关于网络中 PC 机上配置默认网关的说法正确的是: A. PC 机上只配置一个默认网关, 默认网关的地址为 Master 的 IP 地址: B. PC 机上只配置一个默认网关, 默认网关的地址为虚拟路由器的 IP 地址; C. PC 机上配置两个默认网关, 分别是 Master 的 IP 地址和 Slave 的 IP 地址: D. PC 机上配置三个默认网关, 分别是 Master 的 IP 地址、Slave 的 IP 地址和虚拟路由器的 IP 地址。 Answer: B

29. NGN

A. NGN 指 Next Generation Network, 即下一代网络

B. 广义的 NGN 涉及的内容十分广泛, 包括了几乎所有新一代网络技术

C. IP 网络可以承载 NGN 网络中的数据、视频、音频业务

D. 广义 NGN 指的是以软交换为控制层, 兼容语音网、数据网、视频网三网的开放体系架构。 Answer: ABC

30. 华为 IPTN RACS 解决方案中承载控制层资源管理器采用

- A. SoftX3000
- B. RM9000
- C. NE5000E
- D. S8500
- Answer: B